# Beginning Style

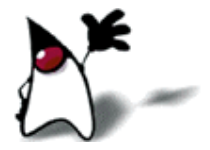

#### Be consistent!

 Most times, you will enter an ongoing project, with established style rules

- **Follow them even if you don't like them**
- In this course you will be working in teams with various other people
	- We'll all use the same set of style rules

## Do it right the first time

- You only write code once, but you read it many times while you're trying to get it to work
	- Good style makes it more readable and *helps you get it right!*
- You're working on a large project, so you use good style...
	- ...but you need a tool to help you do one little job, so you slap it together quickly
	- Guess which program will be around longer and used by more people?

## Indent nested code

- Always indent statements that are nested inside (under the control of) another statement
	- if (itemCost  $\le$  bankBalance) { writeCheck(itemCost); bankBalance = bankBalance - itemCost; }
- The open brace always goes at the end of a line
- The matching close brace lines up with the statement being closed
- Indentation should be consistent throughout the program
	- For Java, 4 spaces is the standard

## Break up long lines

- Keep your lines short enough to be viewed and printed
- Many people use 72 or 80 character limits
- Suggestions on where to break a long line:
	- It's *illegal* to break a line within a quoted string
	- Break after, not before, operators
	- Line up parameters to a method
	- *Don't* indent the second line of a control statement with a long test so that it lines up with the statements being controlled

## Don't use "hard" tabs

- A hard tab is an actual *tab character* in your text
	- It tells the program to go to the next tab stop (wherever that is)
	- Not every program puts tab stops in the same place
- If you use hard tabs to indent, sooner or later your nice indentation will be ruined
- Good editors can be set to use soft tabs (your tab characters are replaced with spaces)
	- When you hit the tab key, the editor puts spaces into your file, not tab characters
	- With soft tabs, your indentation is always safe
	- The default Eclipse indentation, with mixed tabs and spaces, is *wrong*

## Using spaces

Use spaces around all binary operators except "dot": if (n > 1 & & n % 2 = = 1) n =  $3 * n + 1$ ;

Do *not* use spaces just within parentheses: if (  $x < 0$  )  $x = -x$ ; // don't do this

 Use a space before and after the parenthesized test in a control statement:

if  $(x < 0)$   $\{... \}$ while  $(x < 0)$   $\{... \}$ 

Do *not* use a space between a method name and its parameters; *do* put a space after each comma: int add(int  $x$ , int  $y$ )  $\{...\}$ 

 $a = add(3, k);$ 

## Use meaningful names

- Names should be chosen very carefully, to indicate the *purpose* of a variable or method
	- If the purpose changes, the name should be changed
	- *Spend a little time to choose the best name for each of your variables and methods!*
- Long, multiword names are common in Java
	- However, if a name is too long, maybe you're trying to use it for too many purposes
		- Don't change the name, separate the purposes
- Don't abbreviate names
	- Let Eclipse help you—start typing the name, then hit control-space
	- Very common abbreviations, such as max for "maximum", are OK

## Meaningful names: exceptions I

- It is common practice to use  $\mathbf i$  as the index of a forloop,  $\mathbf{j}$  as the index of an inner loop, and  $\mathbf{k}$  as the index of a third-level loop
- **This is almost always better than trying to come up** with a meaningful name
- Example:
	- for (int  $i = 1$ ;  $i \le 10$ ;  $i^{+1}$ ) { for (int  $j = 1$ ,  $j \le 10$ ;  $j^{++}$ ) { System.out.println(" " + (i \* j)); } }

## Meaningful names: exceptions II

- Local variables in methods may be given short, simple names, **if:**
	- The purpose of the variable is obvious from context, *and*
	- The variable is used only briefly, in a small part of the program
- But *never* use meaningless names for fields (class or instance variables) or classes or methods

## Meaningful names: exceptions III

- If variables have no special meaning, you can use names that reflect their types
	- For example, if you are writing a general method to work with *any* strings, you might name them **string1**, **string2**, etc.
- Alternatively, you can use very short names
	- $\blacksquare$  s, t, u, or s1, s2, etc. are often used for Strings
	- **p**, **q**, **r**, **s** are often used for booleans
	- $\bullet$  W, X, y, z are often used for real numbers

## Naming classes and interfaces

- Capitalize the first letter of each word, including the first word: PrintStream, Person, ExemptEmployee
- Use nouns to name classes: ExemptEmployee, CustomerAccount
	- Classes are supposed to represent *things*
- Use adjectives to name interfaces: Comparable, Printable
	- Interfaces are supposed to represent *features*

## Naming variables

■ Capitalize the first letter of each word *except* the first: total, maxValue

- Use nouns to name variables: balance, outputLine
	- Variables are supposed to represent *values*

#### Naming constants

- A constant is an identifier whose value, once given, cannot be changed
- **Constants are written with the keyword final, for** example:
	- **final int FIVE = 5;**
	- final float AVOGADROS\_NUMBER = 6.022E23;
- Constants are written in ALL\_CAPITALS, with underscores between words

## Naming methods

 Capitalize the first letter of each word *except* the first: display, displayImage

Methods are capitalized the same as variables

- Use verbs when naming methods: displayImage, computeBalance
	- Methods are supposed to *do something*

## Keep your methods short

#### Methods give you a chance to *name* what you are doing

- Well-chosen names can greatly improve readability
- If your method does A, then B, then C, it will probably improve readability to make A, B, and C into methods
- Eclipse makes it easy to refactor a long method
	- Refactoring is changing the structure of a program, without changing in any way what the program does
	- $\blacksquare$  In Eclipse,
		- Choose a range of lines
		- Choose Refactor -> Extract Method
		- Give your new method a name, and Eclipse does the rest
	- This refactoring is possible if (and only if) the resultant method needs to return only a single value

#### Correct style made easy

- In Eclipse,
	- Go to Window  $\rightarrow$  Preferences  $\rightarrow$  Java  $\rightarrow$  Code Style  $\rightarrow$  Formatter
	- Under Select a profile: choose Java conventions [built-in] and click Edit...
	- In the Indentation tab, set Tab policy: to Spaces only, and set both Indentation size: and Tab size: to 4
	- Enter a new Profile name:, for example, Java Conventions [corrected]
	- Use these conventions henceforth
- Select some or all of your code and choose **Source**  $\rightarrow$  **Format**
- To simply indent correctly, without reformatting, select some lines and choose **Source**  $\rightarrow$  **Correct Indentation** or just type ctrl-I.

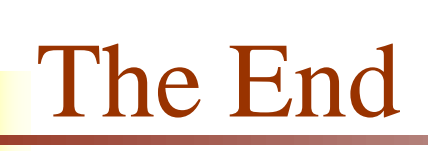

"Where a calculator on the ENIAC is equipped with 18 000 vacuum tubes and weighs 30 tons, computers of the future may have only 1 000 vacuum tubes and perhaps weigh 1½ tons."

—Popular Mechanics, March 1949